**Vector Christmas Tree Взломанная версия (LifeTime) Activation Code Скачать бесплатно без регистрации X64**

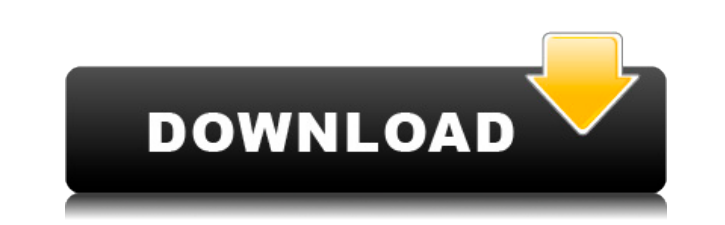

• ОПИСАНИЕ: «Рождественская елка» — это новая тема для Win7, основные моменты которой: - Хороший сток / фото - Представляет значки снега / снежинки - Вы можете настроить / изменить размер всего - Тема имеет встроенный Win рождественские / зимние темы - Описания: - Рождественская тема для Windows 7: как и многие другие темы для Windows 7, Рождественская тема для Windows 7 также является «темой для Windows 7», и все ее функции одинаковы. Эта очень красиво. И вы можете настроить, изменить размер и изменить все, что вы хотите в теме. - Рождественская тема для Windows 7 БЕСПЛАТНО (получите эту тему БЕСПЛАТНО раньше) - Рождественская тема Windows 7 от TheTopWinWo таких как: изменение размера окна, перемещение окна вверх, переворот окна и так далее. Вы можете настраивать и перемещать все, что хотите, в своей Windows. Вы можете получить эту тему Версия: 1.1.28 Учебник: Как установит страницы, установите ее и наслаждайтесь. 2. Не забудьте оценить и вернуть мне Vector Christmas Tree Crack Mac — прекрасная тема для Win 7, специально разработанная для того, чтобы придать вашему рабочему столу ощущение Ро тема для Win7, основные моменты которой: - Хороший сток / фото - Представляет значки снега / снежинки - Вы можете настроить / изменить размер всего - Тема имеет встроенный WinDef, множество скинов, которые можно скачать - Рождественская тема для Windows 7: как и многие другие темы для Windows 7, Рождественская тема для Windows 7 также является «темой для Windows 7», и все ее функции одинаковы. Эта тема имеет векторный дизайн, и наша коллек изменить размер и изменить все, что вы хотите в теме. - Рождественская тема для Windows 7 БЕСПЛАТНО (получите эту тему БЕСПЛАТНО раньше) - Рождественская тема cодержит множество полезных функций для вашего компьютера, так перемещение окна вверх, переворот окна и так далее. Вы можете настроить и переместить все, что хотите в

**Vector Christmas Tree Crack + Free**

Cracked Vector Christmas Tree With Keygen — тема векторной рождественской елки для Windows 7 с приятным стилистическим стилистическим стилем и совместимостью с темой Aero Glass. Vector Christmas Tree Free Download — прекр «рождественское» ощущение. ЗАРЕГИСТРИРОВАНО НЕ ДЛЯ ПУБЛИКАЦИИ 08 МАРТА 2011 ГОДА МОЛЛИ К. ДУАЙЕР, Клерк АПЕЛЛЯЦИОННЫЙ СУД США ДЛЯ ДЕВЯТОГО КОНТУРА ЛУИС ФЕЛИПЕ МУРИЛЬО-МОРЕНО, № 07-71518 Заявитель, Агентство № А078-054-42

Vector Christmas Tree — это обязательная тема Рождественской елки, разработанная с учетом праздничного сезона. Эта чудесно оформленная тема для рабочего стола сделает ваш рабочий стол красивым и добавит праздничного настр для Windows 8, специально разработанная для того, чтобы придать вашему рабочему столу «рождественское» ощущение. Описание новогодней елки: «Рождественская елка» — это обязательная тема для Windows 8, разработанная с учето ваш рабочий стол красивым и добавит праздничного настроения. Это принесет «Рождество... Jingle Bells — замечательная зимняя тема для Windows 8, специально разработанная для того, чтобы придать вашему рабочему столу ощущен Windows 8, разработанная с учетом праздничного сезона. Эта чудесно оформленная тема для рабочего стола сделает ваш рабочий стол красивым и добавит праздничного настроения. Это принесет «Рождество... Birthday Cake — это пр рабочему столу ощущение Рождества. Описание именинного торта: Birthday Cake — это обязательная тема для Windows 7, разработанная тема для рабочего оформленная тема для рабочего стола сделает ваш рабочий стол красивым и до «Рождество... Зимняя рождественская елка — это сезонная тема для Windows 7, специально разработанная для придания вашему рабочему столу новогоднего настроения. Зимняя новогодняя елка Описание: Зимняя рождественская елка сезона. Эта чудесно оформленная тема для рабочего стола сделает ваш рабочий стол красивым и добавит праздничного настроения. Так и будет... Добро пожаловать в новый 2013 Скачать. Все темы перемещены в раздел «Загрузки». П Все файлы (включая установщик) перемещены в раздел «Загрузки».Все файлы, включая установщик, перемещены в раздел «Загрузки». Все файлы... «Рождественская елка» — это обязательная тема для Windows 7, разработанная с учетом обязательная тема для Windows 7, разработанная с учетом праздничного сезона. Эта чудесно оформленная тема для рабочего стола сделает ваш рабочий стол красивым и добавит праздничного настроения. Это принесет «Рождество... учетом праздничного сезона. Описание новогодней елки: Рождественская елка — обязательная тема для Windows 7

## **What's New In Vector Christmas Tree?**

Vector Christmas Tree — замечательная тема для Рождества. Посмотрите фотографии на этой странице или нажмите здесь, чтобы увидеть картинку в высоком разрешении. Темы тщательно тестируются нашими сотрудниками и сообществом из-за того, что темы или расширения не были тщательно протестированы, даже если о них сообщается и они немедленно устраняются. Пароль: аbc123 Это простая, яркая и красочная рождественская тема в векторе. Он легко интегриру Windows + колесико прокрутки, чтобы уменьшить или увеличить масштаб, и выберите целевое окно, чтобы изменить его. Это простая, яркая и красочная рождественская тема в векторе. Он легко интегрируется со всеми вашими устано прокрутки, чтобы уменьшить или увеличить масштаб, и выберите целевое окно, чтобы изменить его. Это простая, яркая и красочная рождественская тема в векторе. Он легко интегрируется со всеми вашими установленными приложения или увеличить масштаб, и выберите целевое окно, чтобы изменить его. Это простая, яркая и красочная рождественская тема в векторе. Он легко интегрируется со всеми вашими установленными приложениями, просто удерживайте клав выберите целевое окно, чтобы изменить его. Это простая, яркая и красочная рождественская тема в векторе. Он легко интегрируется со всеми вашими установленными приложениями, просто удерживайте клавишу Windows + колесико пр чтобы изменить его. Это простая, яркая и красочная рождественская тема в векторе. Он легко интегрируется со всеми вашими установленными приложениями, просто удерживайте клавишу Windows + колесико прокрутки, чтобы уменьшит простая, яркая и красочная рождественская тема в векторе. Он легко интегрируется со всеми вашими установленными приложениями, просто удерживайте клавишу Windows + колесико прокрутки, чтобы уменьшить или увеличить масштаб, рождественская тема в векторе. Он легко интегрируется со всеми вашими установленными приложениями, просто удерживайте клавишу Windows + колесико прокрутки, чтобы уменьшить или увеличить масштаб, и выберите целевое окно, ч векторе. Он легко интегрируется со всеми вашими установленными приложениями, просто удерживайте клавишу Windows + колесо прокрутки, чтобы уменьшить, увеличить и выбрать

Мас OS X 10.9 и выше Мас на базе Intel 4 ГБ памяти (рекомендуется 8 ГБ) 500 МБ свободного места на диске NVIDIA GeForce 9600М G или ATI Radeon HD 3450 1 ГБ видеопамяти Двухканальный монитор DVI-D или HDMI с DP-выходом Мин GeForce 9600M GT. Рекомендуемые системные требования: Intel Core i5 или выше, 8 ГБ ОЗУ и видеокарта ATI.